## **บทท ี่ 4**

#### **การออกแบบสวนเช อมตอกบผั ูใช ื่**

การออกแบบขอมูลนําเขา (Input Design) ของระบบฐานขอมูลพัฒนาระบบสารสนเทศ เพื่อการบริหารงานของบริษัท บุญมีแทรคเตอร์ จำกัด จังหวัดลำปาง เป็นการออกแบบในส่วนของ ื่ การติดต่อกับผู้ใช้เพื่อนำข้อมูลเข้าสู่ระบบ โดยสามารถอธิบายได้ดังนี้ ื่ ี้

# **4.1 การออกแบบจอภาพการเขาสูระบบ**

 วัตถุประสงค เพ อตรวจสอบสิทธิผูใชกอนเขาสูเมนูหลักของระบบ ื่

 $\bar{T}$ 

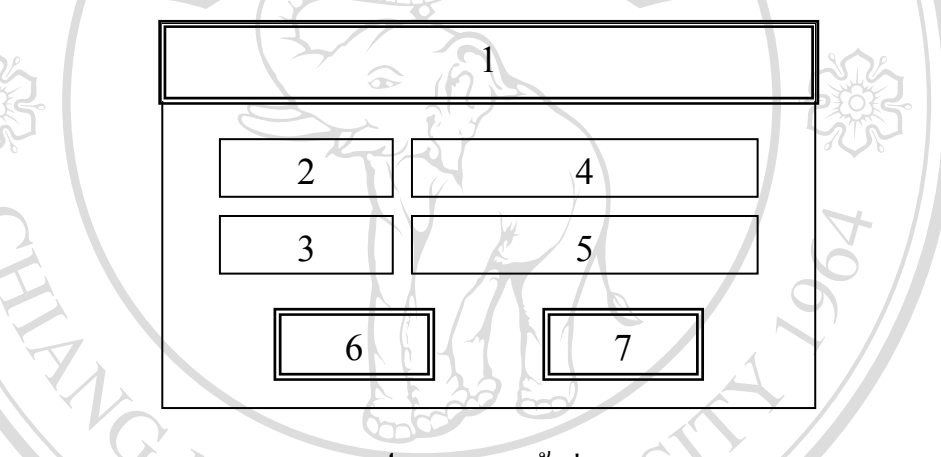

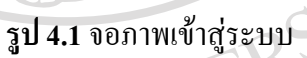

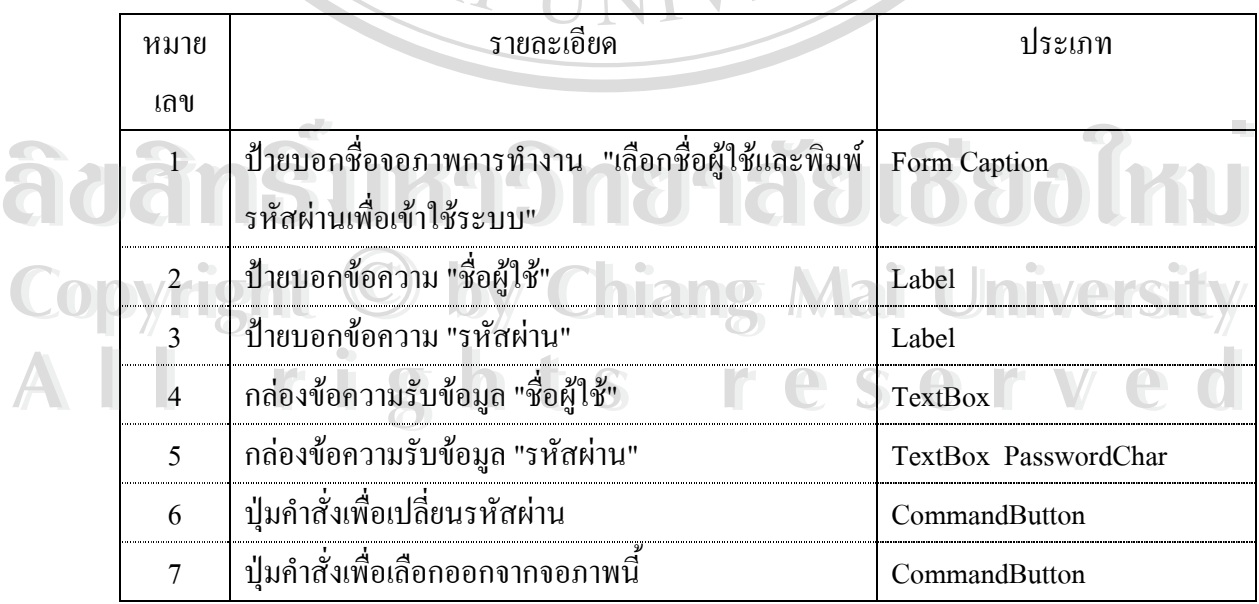

#### **4.2 การออกแบบจอภาพเมนูหลักของระบบ**

วัตถุประสงค์ เพื่อเลือกรายการที่ผู้ใช้ต้องการเข้าใช้งานในส่วนต่างๆ ื่

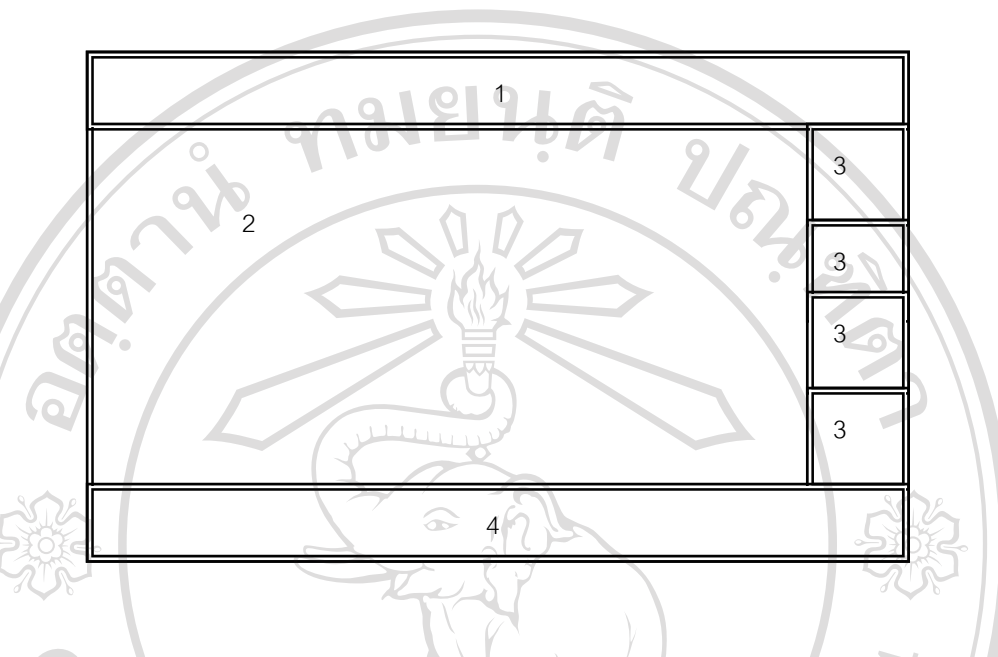

**รูป 4.2** การออกแบบจอภาพเมนูหลักของระบบ

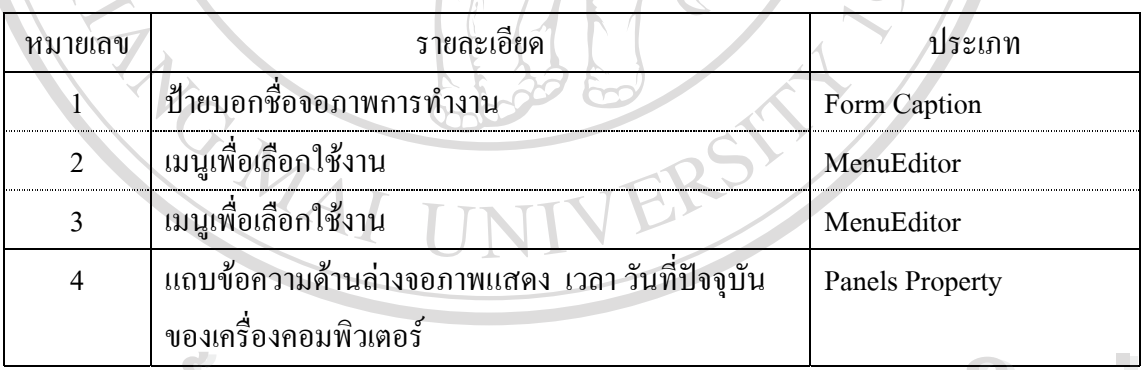

**4.3 การออกแบบจอภาพขอมูลหลัก**

ซ งเก ยวของกับรายละเอียดขอมูลฝายบุคคล ฝายบัญชี และการซอมบํารุง ของ **ÅÔ¢ÊÔ·¸ÔìÁËÒÇÔ·ÂÒÅÑÂàªÕ§ãËÁè ÅÔ¢ÊÔ·¸ÔìÁËÒÇÔ·ÂÒÅÑÂàªÕ§ãËÁè**  $\mathcal{L}^{\mathcal{L}}(\mathcal{L}^{\mathcal{L}})$  and  $\mathcal{L}^{\mathcal{L}}(\mathcal{L}^{\mathcal{L}})$  and  $\mathcal{L}^{\mathcal{L}}(\mathcal{L}^{\mathcal{L}})$ บริษัท บุญมีแทรคเตอรจํากัด **Copyright by Chiang Mai University Copyright by Chiang Mai University** การออกแบบสวนน ี้ประกอบดวย **All rights reserved All rights reserved**

- การออกแบบจอภาพการบันทึกขอมูล
- การออกแบบจอภาพการแกไขและลบขอมูล
- การออกแบบจอภาพการคนหาขอมูล
- การออกแบบจอภาพเพื่อการค้นหาข้อมูลออกเป็นรายงานตามเงื่อนไขที่ต้องการ ื่

## **4.3.1 การออกแบบจอภาพการบันทึกขอมูล**

 วัตถุประสงค เพ อแสดงการบันทึกขอมูล ื่

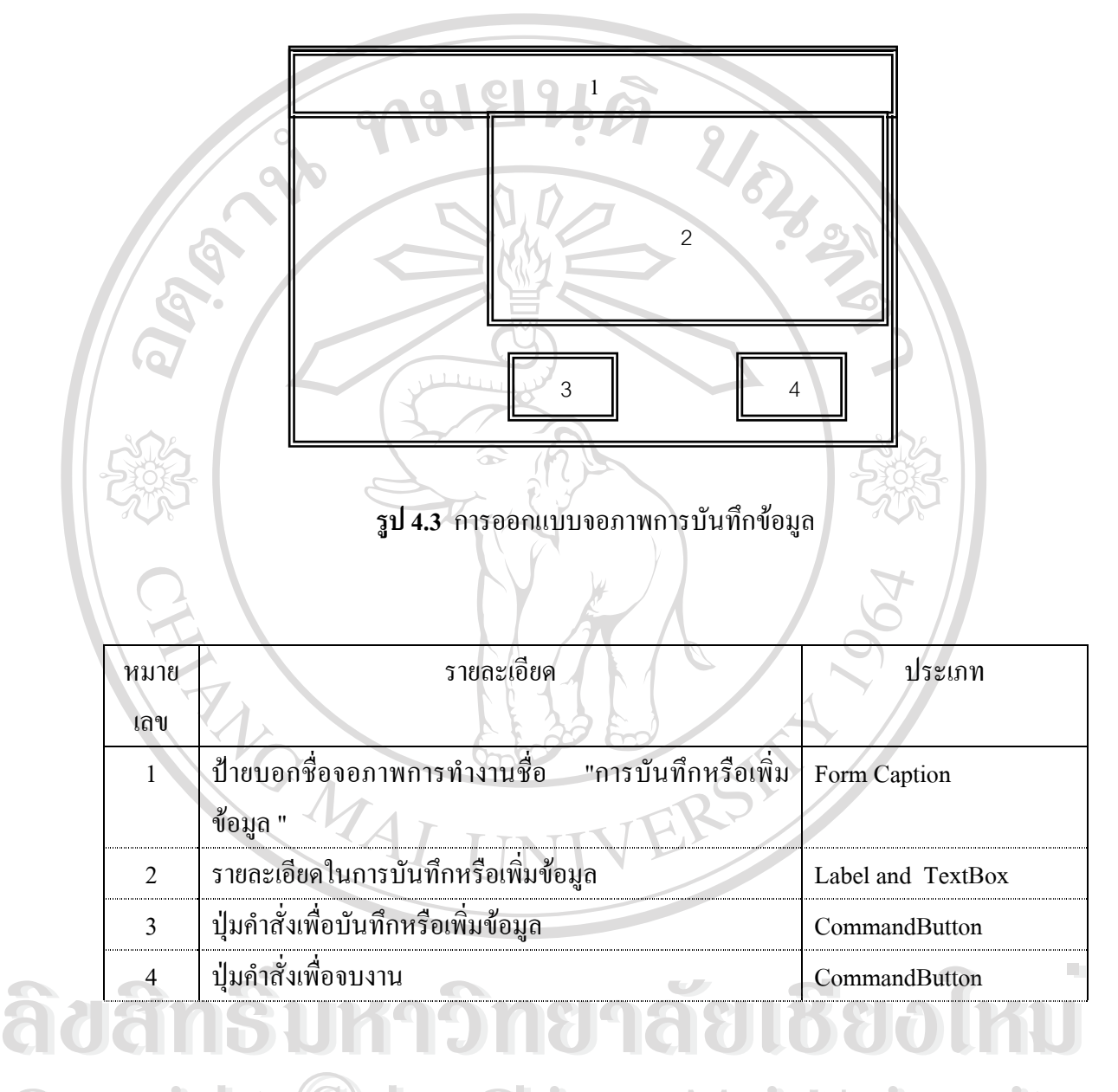

**Copyright by Chiang Mai University Copyright by Chiang Mai University All rights reserved All rights reserved**

## **4.3.2 การออกแบบจอภาพการแกไขและลบขอมูล**

วัตถุประสงค์ เพื่อทำการแก้ไขและลบข้อมูล ื่

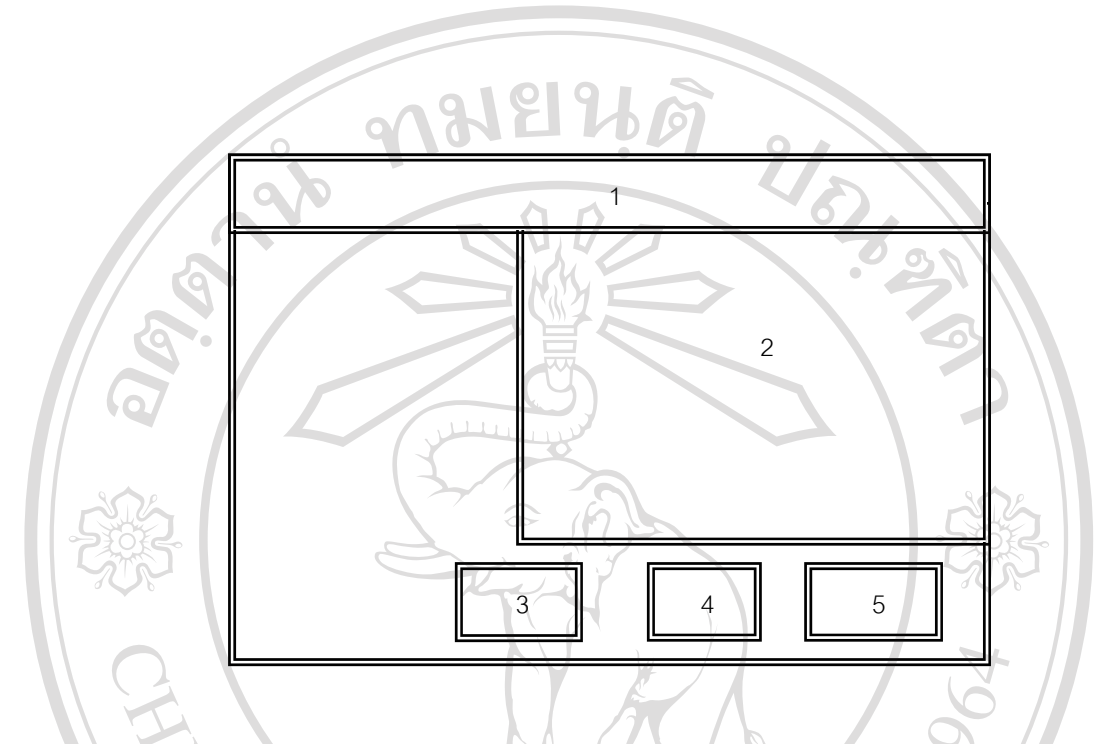

**รูป 4.4** การออกแบบจอภาพการแกไขและลบข อมูล

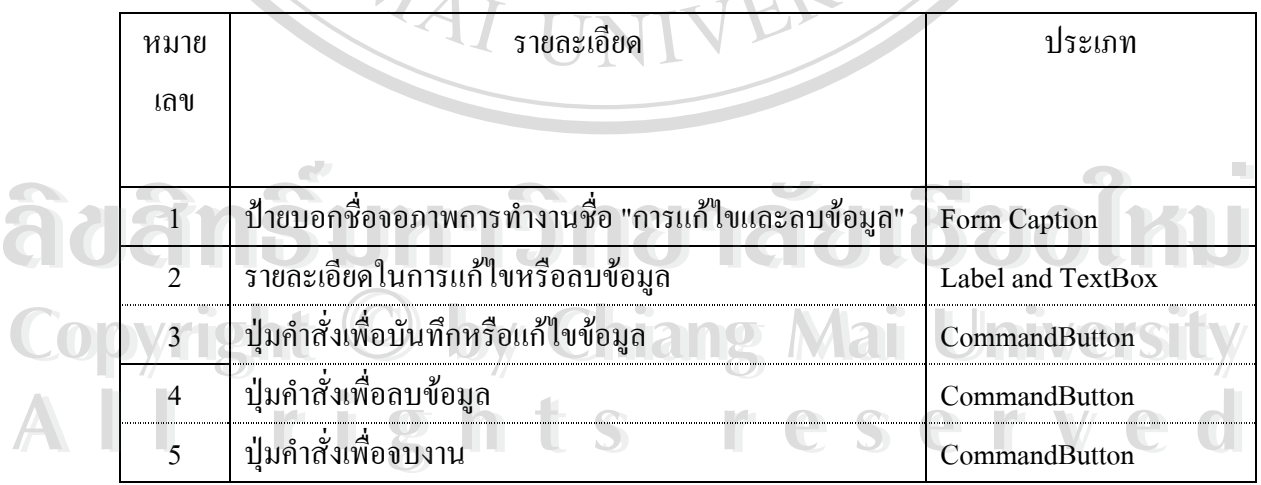

### **4.3.3 การออกแบบจอภาพการคนหาขอมูล**

วัตถุประสงค์ เพื่อทำการค้นหาข้อมูลและแก้ไขข้อมูล ื่

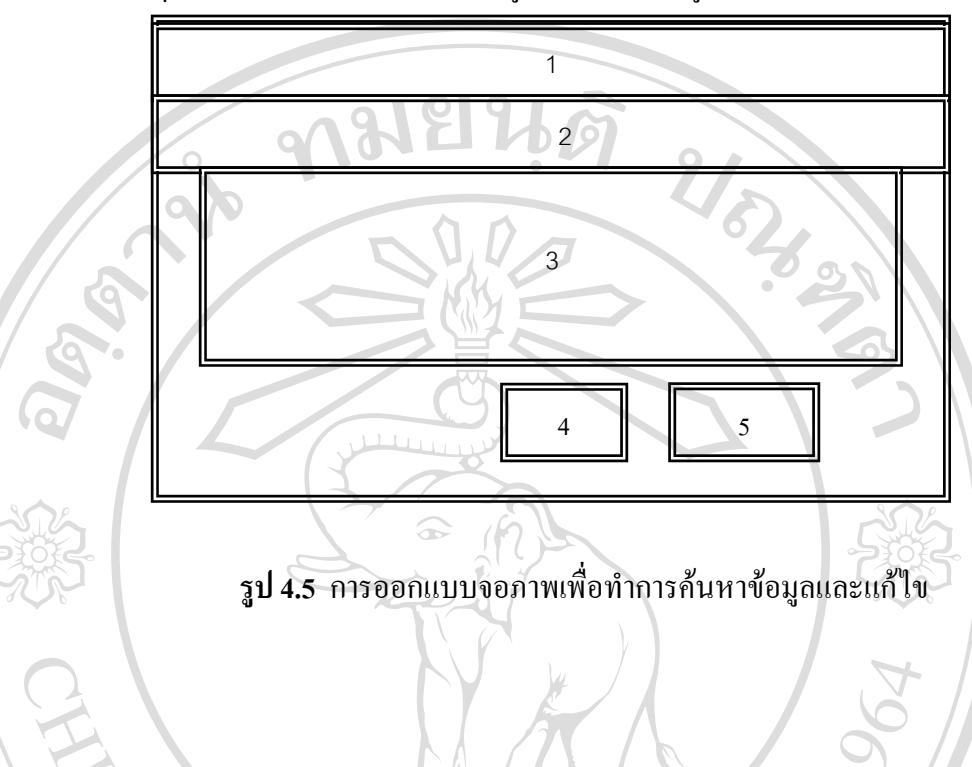

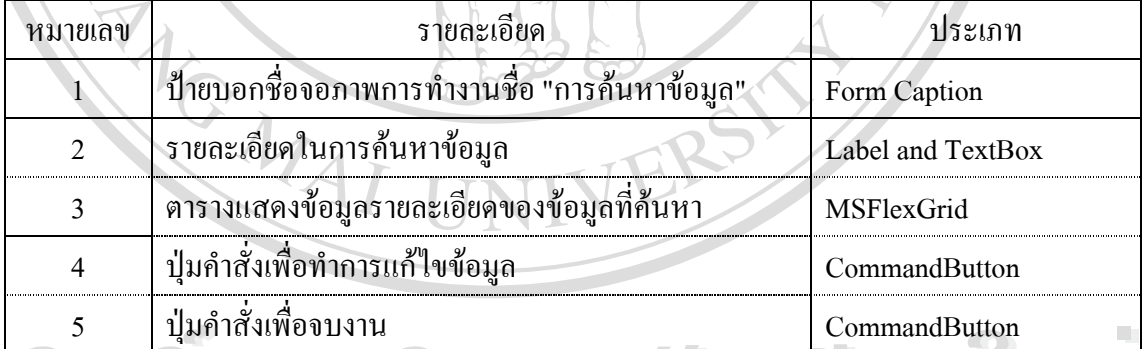

**A Anticonsidents Copyright by Chiang Mai University Copyright by Chiang Mai University All rights reserved All rights reserved**

#### **4.3.4 การออกแบบเพ อการคนหาขอมูลออกเปนรายงานตามเง ื่อนไขที่ตองการ ื่**

วัตถุประสงค์ เพื่อทำการค้นหาข้อมูลออกเป็นรายงานตามเงื่อนใขที่ต้องการ ื่

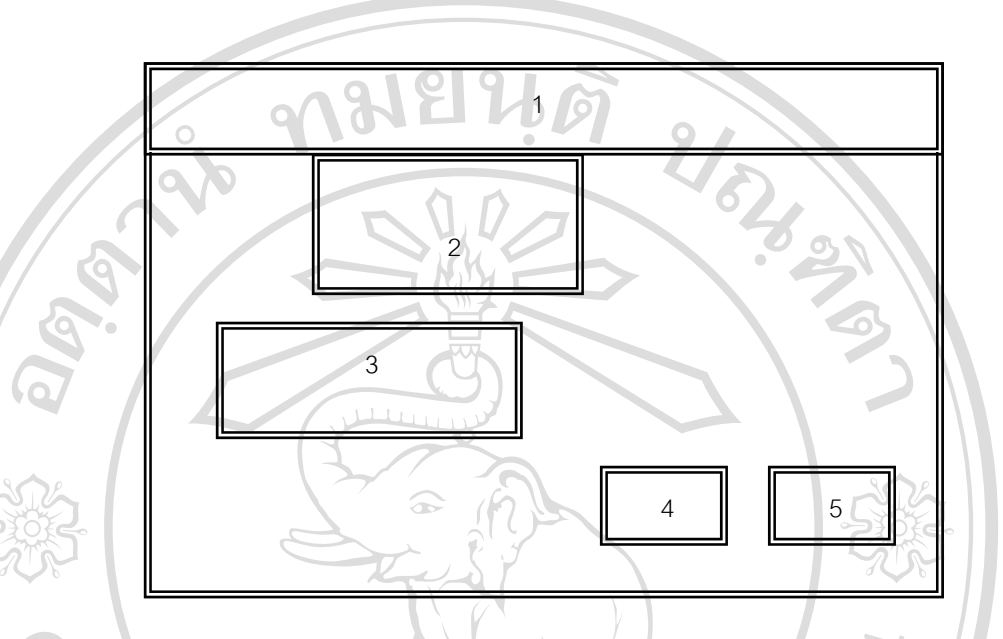

#### **รูปที่ 4.6** การออกแบบจอภาพเพื่อทำการค้นหาข้อมูลออกเป็นรายงานตามเงื่อนใขที่ต้องการ ื่

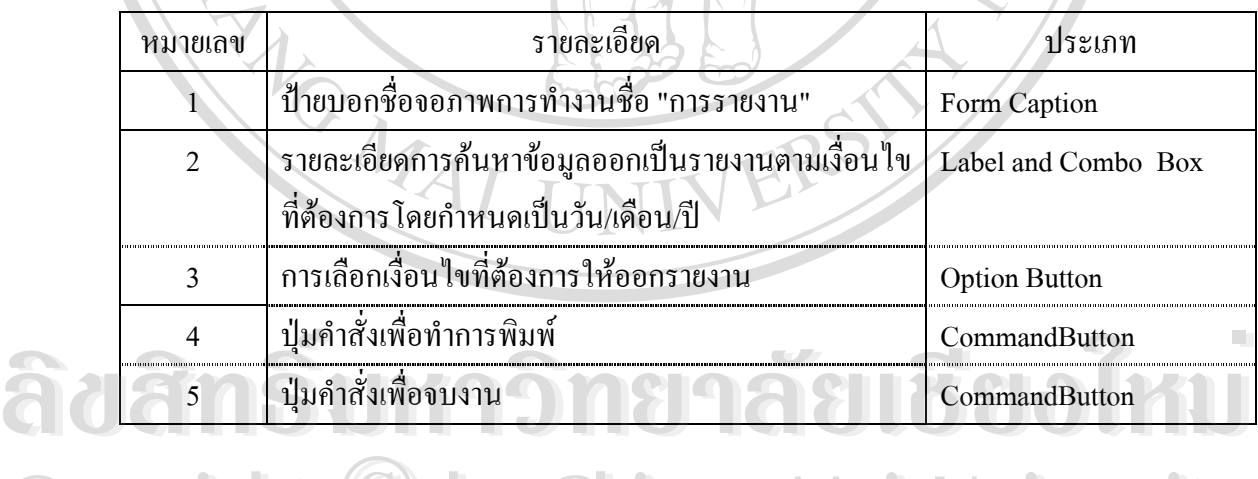

#### **4.4 การออกแบบรายงานและการสืบคนขอม ูล** Copyright Chiang Mai University Copyright C<sub>0</sub> by Chiang Mai University

การออกแบบรายงานขอมูลของระบบสารสนเทศเพ อการบริหารงานของบริษัท บุญมี ื่ ้ แทรคเตอร์ จำกัด จังหวัดลำปาง เป็นการออกแบบในส่วนของการนำเสนอผลลัพธ์ของข้อมูล (Output Design) ที่ได้ รวมทั้งรายงานที่ได้จากการสืบค้นข้อมูล การออกแบบส่วนนี้สามารถอธิบาย ี้ ไดดังน **4.4 การออกแบบรายงานและการสบคนขอมูล**<br>ควารออกแบบรายงานข้อมูลของระบบสารสนเทศเพื่อการบริหารงานของบริษัท บุญมี **4.4 การออกแบบรายงานและการสบคนขอมูล**<br>คารออกแบบรายงานข้อมูลของระบบสารสนเทศเพื่อการบริหารงานของบริษัท บุญมี

## **4.4.1 การออกแบบรายงานของขอมูล**

วัตถุประสงค์ เพื่อรายงานข้อมูลที่ได้จากการสืบค้นและสรุปผล ื่

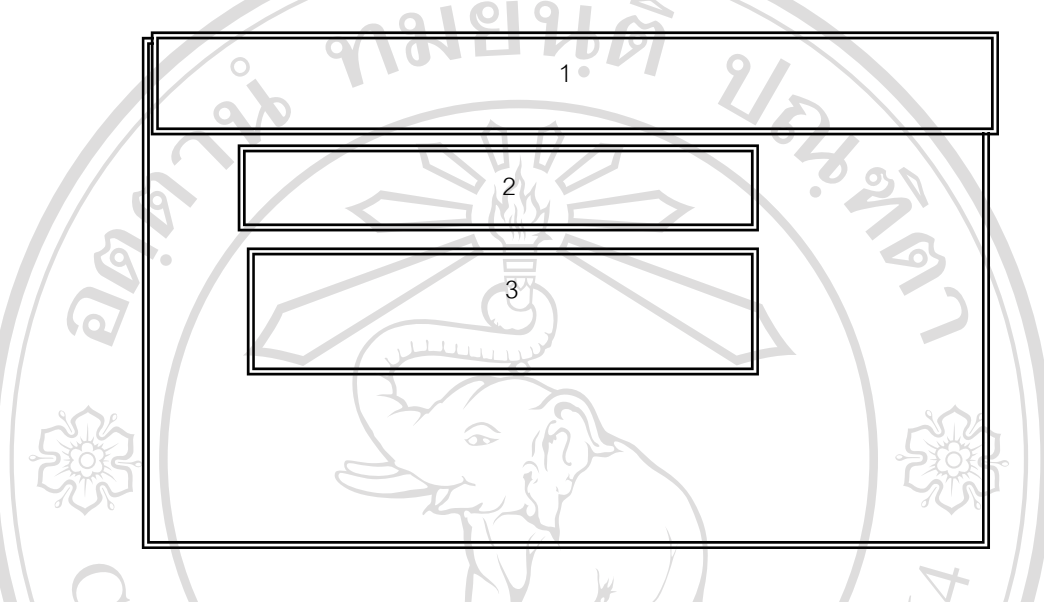

**รูปที่ 4.7** การออกแบบรายงานการค้นหาข้อมูลตามเงื่อนไขที่ระบุ

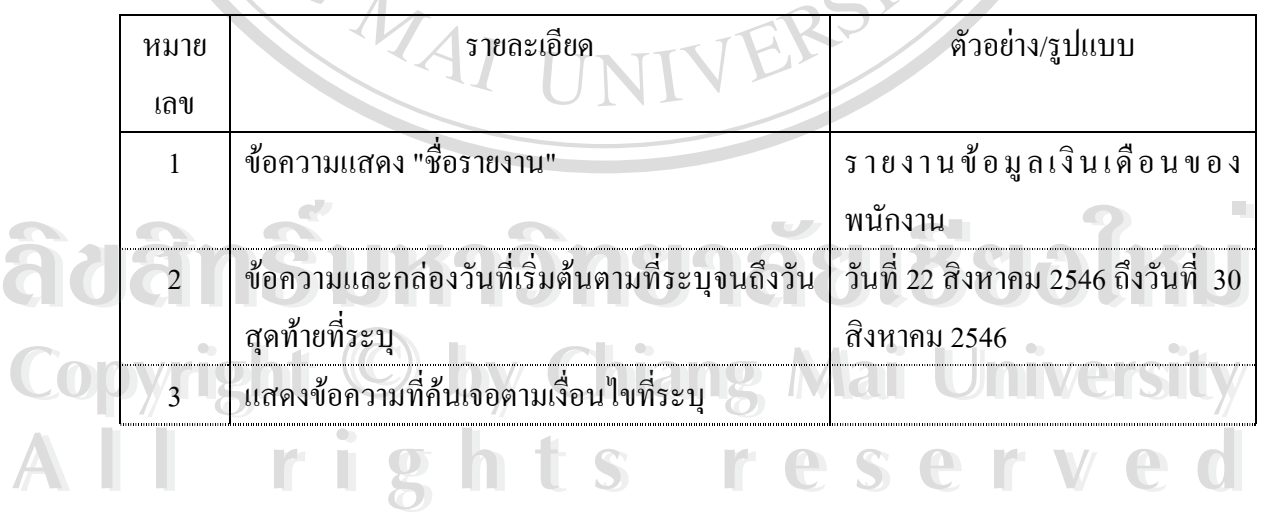